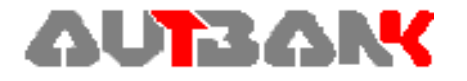

## **TROCA DE ARQUIVOS – COBRANÇA MANUAL DO USUÁRIO – NOVO CNAB 400**

## **APRESENTAÇÃO**

Destina-se aos Clientes do Banco, usuários do Sistema de Cobrança AUTBANK, que se utilizam da troca de arquivos magnéticos, para remessa e retorno de seus movimentos de cobrança.

Para isso, foi utilizado o padrão C.N.A.B. - Centro Nacional de Automação Bancária, órgão de assessoria técnica da Federação Brasileira das Associações de Bancos e Federação Nacional de Bancos, uma vez que esse é o padrão oficial reconhecido pelos Bancos, inclusive no que se refere a seu recebimento e compensação pela rede bancária.

Em vista disso, a composição desses arquivos deve ser padronizada, conforme especificado a seguir:

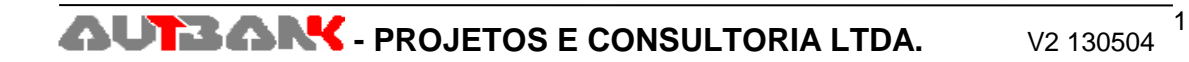

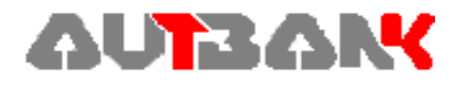

## **COMPOSIÇÃO DOS ARQUIVOS**

## **1. CARACTERÍSTICAS DO SISTEMA PADRÃO C.N.A.B.**

Para cada arquivo gravado (Remessa/Retorno), devem existir um registro Header no começo e um registro Trailler ao final do mesmo arquivo.

- Se o arquivo necessitar de vários volumes, iniciar o volume com o registro Header e terminá-lo com o registro Trailler. Iniciar e terminar o Número Seqüencial do Registro, sempre dentro do espaço header – trailller.

Entre esses dois registros, devem constar os registros de transação, conforme figura a seguir:

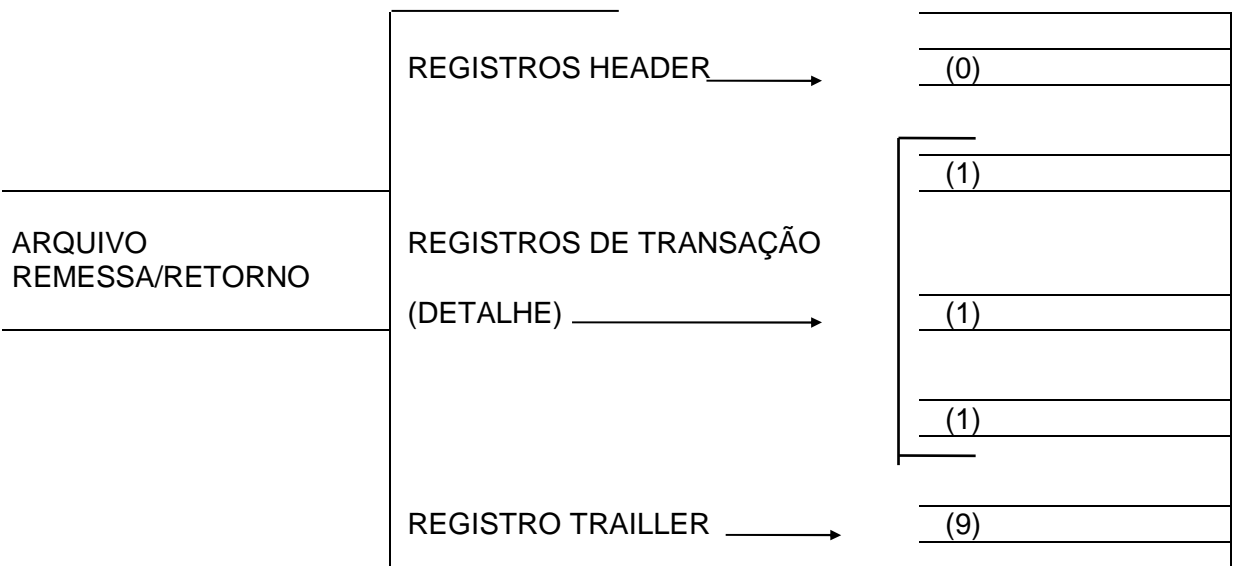

#### **1.1. FORMATO DO ARQUIVO REMESSA**

São aceitos dois formatos de arquivo para Troca de informações com Clientes - Arquivo Remessa

#### **- FORMATO 1**

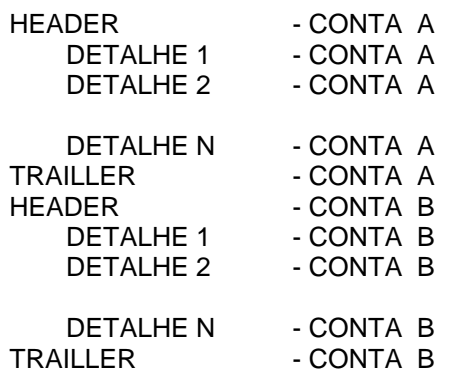

. Para isso, é necessário que os contratos A, B... estejam cadastrados no Sistema de Cobrança.

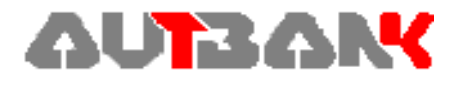

. Os detalhes serão direcionados para as operações associadas às contas citadas

#### **- FORMATO 2**

Ī

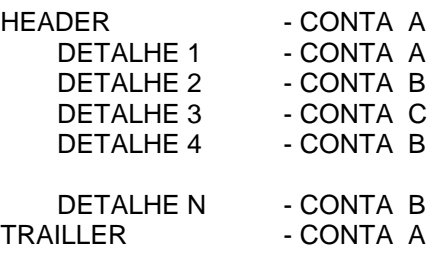

- . Para isso, é necessário que os contratos A, B... estejam cadastrados no Sistema de Cobrança.
- . Os detalhes serão direcionados para as operações associadas às contas citadas.

## **1.2. MONTAGEM DOS REGISTROS NO ARQUIVO DE COBRANÇA**

Os registros no arquivo cobrança (Remessa / Retorno) devem ser montados, conforme demonstra a tabela a seguir:

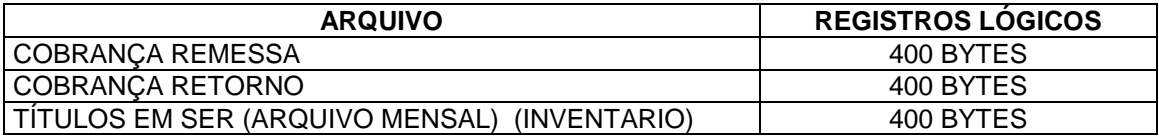

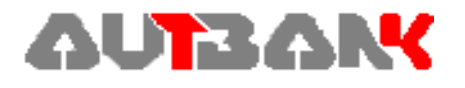

## **DESCRIÇÃO DE REGISTRO - REMESSA**

### **1. REGISTRO HEADER**

Ī

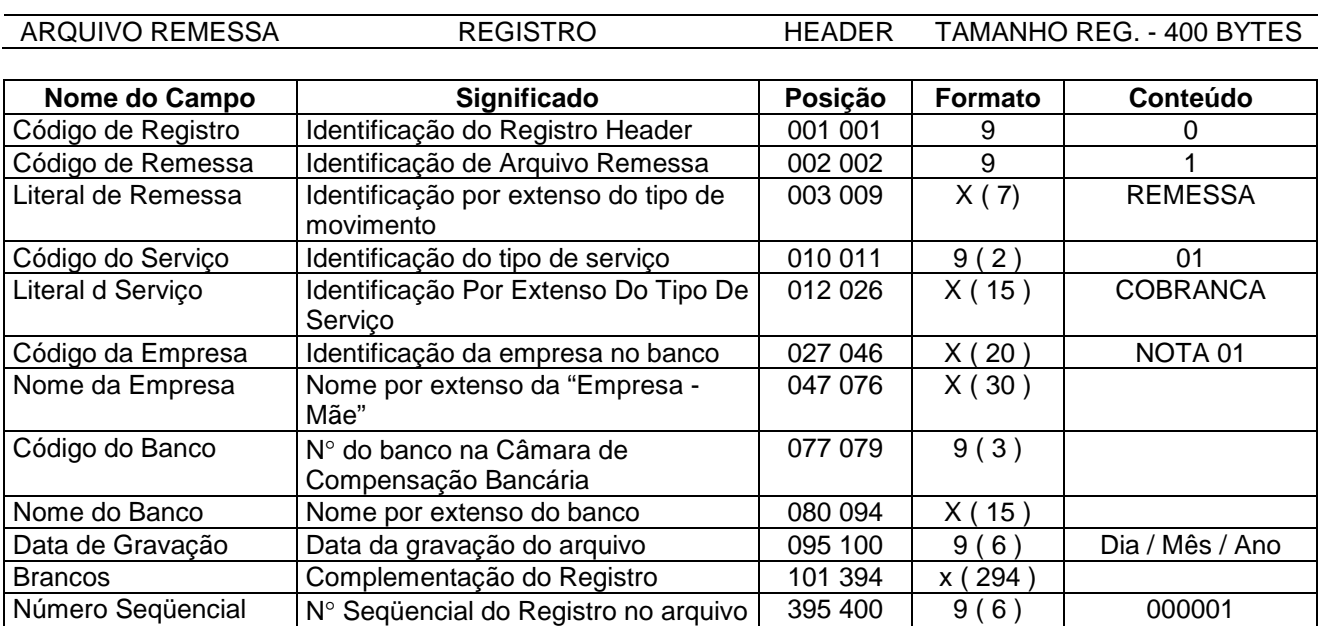

#### **1.1. LEGENDA**

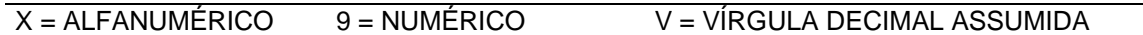

#### **1.2. NOTA**

N° 1 - Dado fornecido pelo Banco, normalmente código da empresa, código da agência cedente e número da operação (contrato de cobrança).

# **2. REGISTRO DE TRANSAÇÃO**

ARQUIVO REMESSA REGISTRO COBRANÇA DE TÍTULOS TAMANHO REG.- 400 BYTES

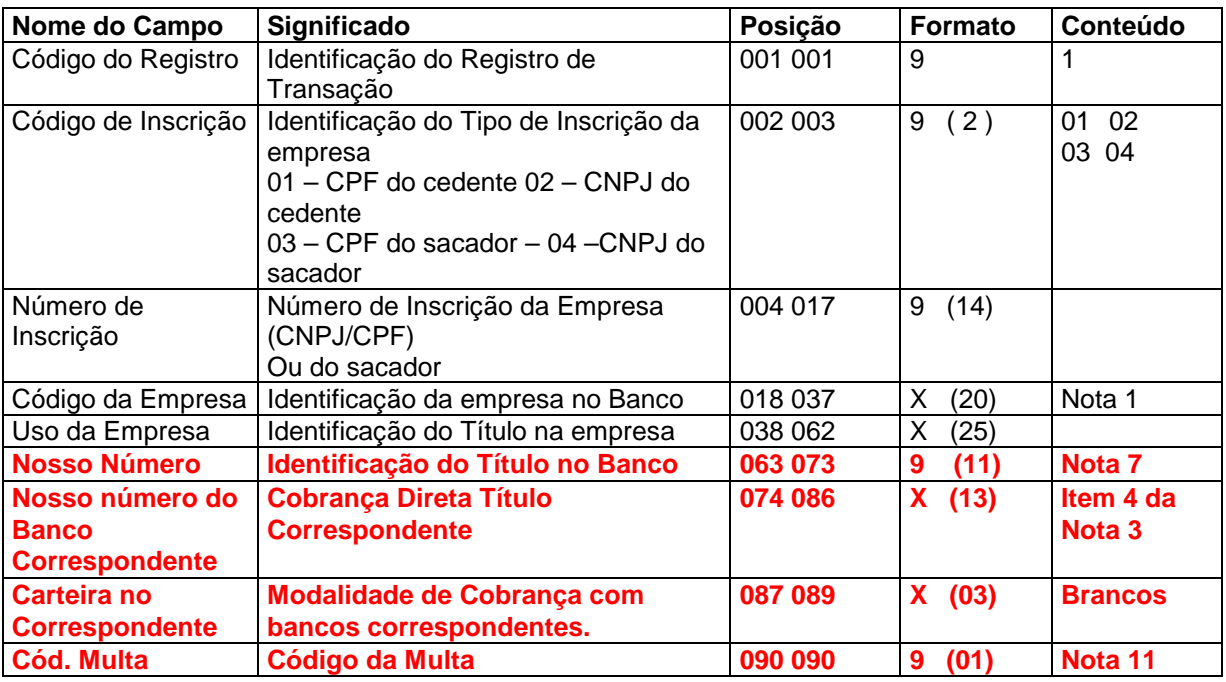

**AUTBANY** - PROJETOS E CONSULTORIA LTDA. V2 130504

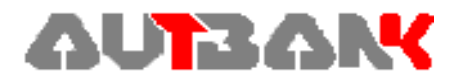

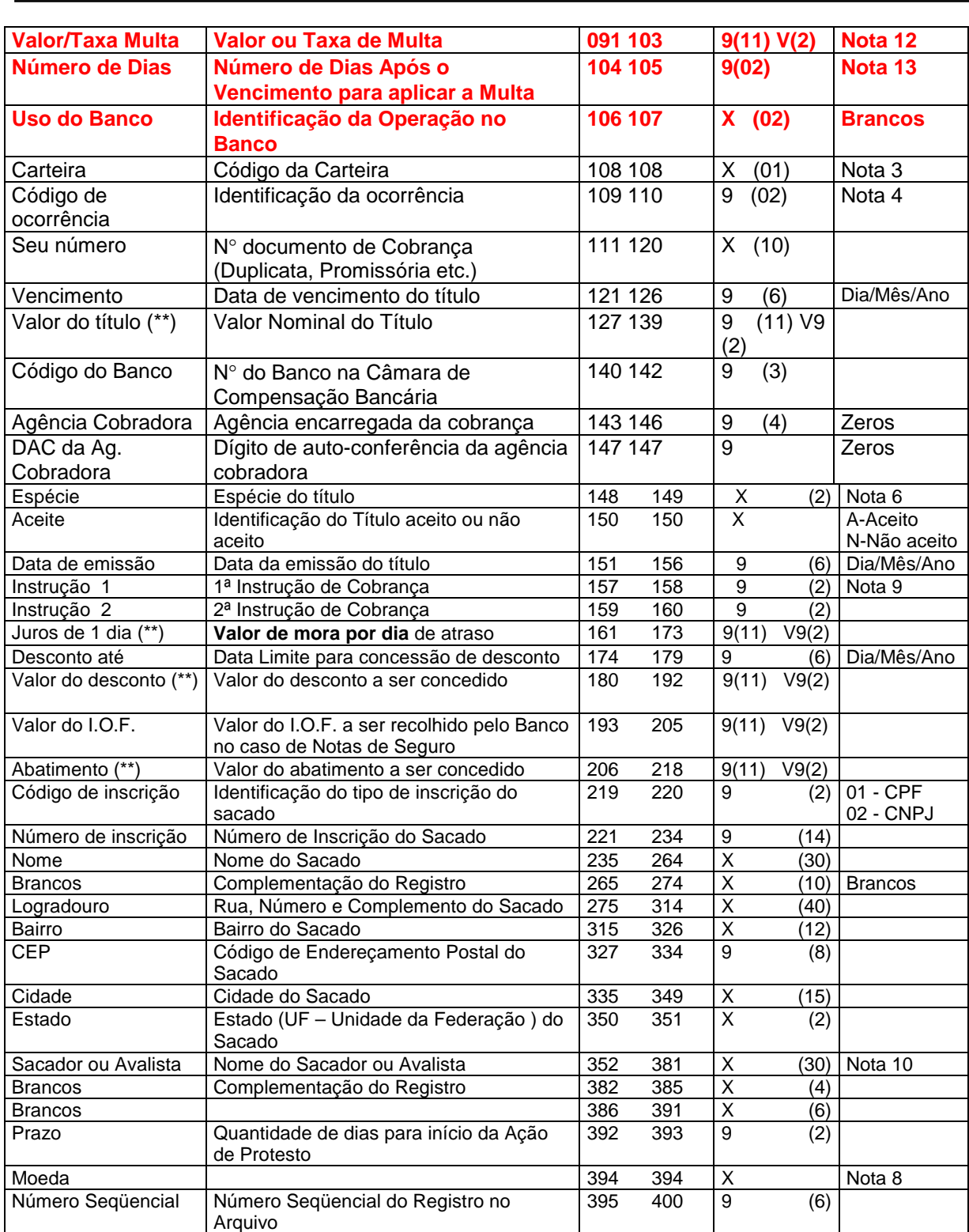

#### **2.1 LEGENDA**

 $X =$  Alfanumérico 9 = Numérico  $Y =$  Virgula Decimal Assumida

(\*\*) Títulos em moeda variável: Os campos de valores deverão ser informados com cinco decimais

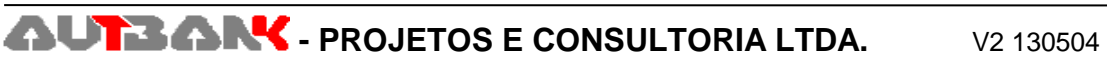

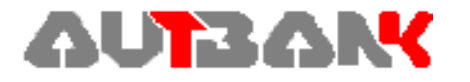

#### **2.2. NOTAS**

Ī

N° 1 Dado fornecido pelo Banco, normalmente código da empresa, código da agência cedente e número da operação (contrato de cobrança).

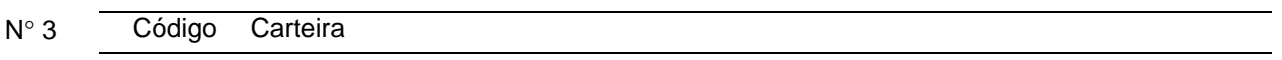

- 1 Cobrança Normal com emissão de bloquetes, pelo banco. Ordem para Classificação: Banco preferencial do Cedente, nosso banco e nossos correspondentes, segundo ordem de escolha, ditada pelo nosso banco.
- 2 Ordem para Classificação: Banco preferencial do Cedente, nossos correspondentes, nosso banco.
- 3 Cobrança com determinação do Cobrador nas posições 140 142, ( que não é o Nosso Banco).
- 4 O código do Banco cobrador ( que não é o Nosso Banco) deve vir nas posições 140-142; Nosso Número do Banco cobrador deve vir nas posições 71 a 83. Nesta carteira, o cliente envia o título para o Nosso Banco, já com o Nosso Número do correspondente e seu DV calculado (Exceto Banco Itaú, cujo layout exige Nosso Número sem DV na remessa). O campo deve ocupar as 13 posições, com zeros à esquerda.
- 5 Cobrança exclusivamente para o próprio banco. As posições 140 a 142 devem estar preenchidas com o código do nosso banco.
- 6 Cobrança Expressa (sem emissão de bloquetes)
- 7 O código do Banco cobrador (que não é o Nosso Banco) deve vir nas posições 140- 142.

Após a aceitação do título pelo Nosso Banco, o Nosso Número do correspondente será gerado pelo sistema.

#### N° 4 Código Ocorrência

- 01 Remessa
- 02 Pedido de Baixa
- 04 Concessão de Abatimento
- 05 Cancelamento de Abatimento
- 06 Alteração de Vencimento
- 07 Alteração de Campo Livre (não disponível)
- 08 Alteração de Seu Número (não disponível)
- 09 Protestar
- 10 Pedido de Não Protestar
- 18 Sustar Protesto

Atentar que certas ocorrências somente têm efeito, se anteriormente tiverem sido cadastrados os fatos que as precedem.

Exemplo: "Sustar Protesto" depende de já haver "Solicitação para Protestar"

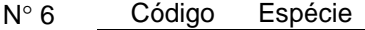

- 01 Duplicata
- 02 Nota Promissória
- 03 Cheque
- 04 Letra de Câmbio
- 05 Recibo

**AUTBANY** - PROJETOS E CONSULTORIA LTDA. V2 130504

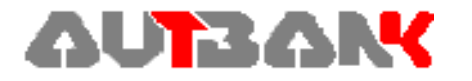

- 08 Apólice de Seguro
- 12 Duplicata de Serviço
- 99 Outros

N° 7 Se a Carteira "6" – Cobrança Expressa – Via Arquivo Remessa -, o campo "Nosso Número", **posições de 63 a 73**, deve ser preenchido na faixa determinada pelo Banco . Para outras carteiras, o campo "Nosso Número" deve vir preenchido com zeros.

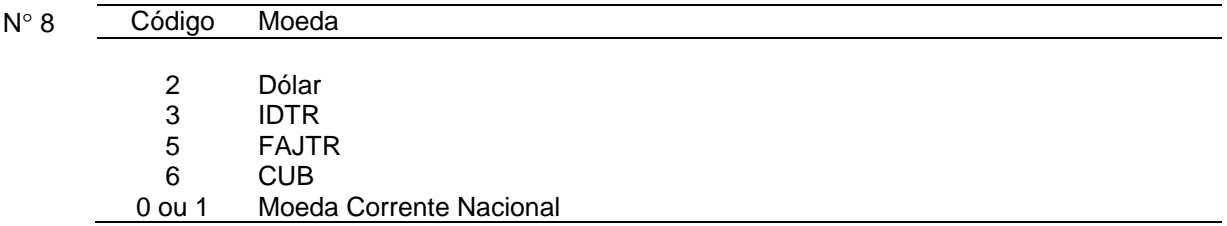

- N° 9 Se "INSTRO1 ou INSTRO2 = 94", o Sistema usará as posições 352 a 391, para indicação da Mensagem, no campo de instruções dos bloquetes. Nesse caso, na linha sacador, constará o nome do cedente do título.
	- Se "INSTRO1 ou INSTRO2 = 10", o Sistema entenderá que o cedente não deseja, de forma alguma, que ao título seja anexada a informação de DIAS DE PROTESTO.
- N° 10 Existem duas situações com relação ao "Campo SACADOR"

- Quando a cobrança estiver a cargo do Nosso Banco e o título tiver sido negociado com 3<sup>os,</sup> no campo sacador / avalista dos Bloquetes de Cobrança constará o nome do sacador que for recebido no arquivo remessa. No caso de inexistência desse dado, será emitido o nome do cedente do título.

- Quando a cobrança estiver a cargo de CORRESPONDENTE
	- . Se tiver sido informado, no campo "SACADOR", o seu nome, este constará no arquivo Remessa para este banco
	- . Caso contrário, no campo "SACADOR", constará o nome do cedente do título.
- N° 11 Este campo está destinado para a identificação do critério de pagamento de pena pecuniária, a ser aplicada pelo atraso do pagamento do título de cobrança.

Domínio: '1' = Valor Fixo '2' = Percentual '0' – Sem Multa

N° 12 Valor ou percentual de multa a ser aplicado sobre o valor do título de Cobrança, por atraso no pagamento.

 Quando valor deve ser expresso na mesma moeda do título, respeitando-se o número de casas decimais, ou seja: se expresso em moeda corrente, utilizar 2 casas decimais e quando moeda variável, utilizar 5 casas decimais. Quando taxa, utilizar 4 casas decimais.

N° 13 Número de dias corridos, somados ao vencimento, para identificar a data a partir da qual a multa deverá ser cobrada. Deve ser informado para os casos dos códigos de multa '1' e '2'. No caso de não haver multa (Código da Multa '0'), informar zeros.

#### **2.3. CUIDADOS ESPECIAIS**

- Campos Numéricos Não podem ter espaços em branco. Se for o caso, preenchê-los com zeros. Exemplo : 5/9/94 – informar 050994
- CEP

Deve ser informado sempre com 8 dígitos Ex.: 04516001

**AUTBAN'.** PROJETOS E CONSULTORIA LTDA. V2 130504

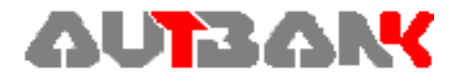

- Campos com casas Decimais Devem ter 2 ou 5 casas, após a vírgula, conforme o caso. Exemplo: . R\$ - 99999999999,99
	- . IDTR 99999999,99999

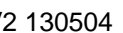

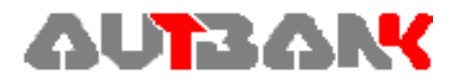

#### **3. REGISTRO DE MENSAGEM**

3.1. No arquivo gerado pelo cliente, para troca no padrão CNAB AUTBANK, o Registro tipo 2, contendo mensagens para o título, poderá ser montado conforme o layout abaixo:

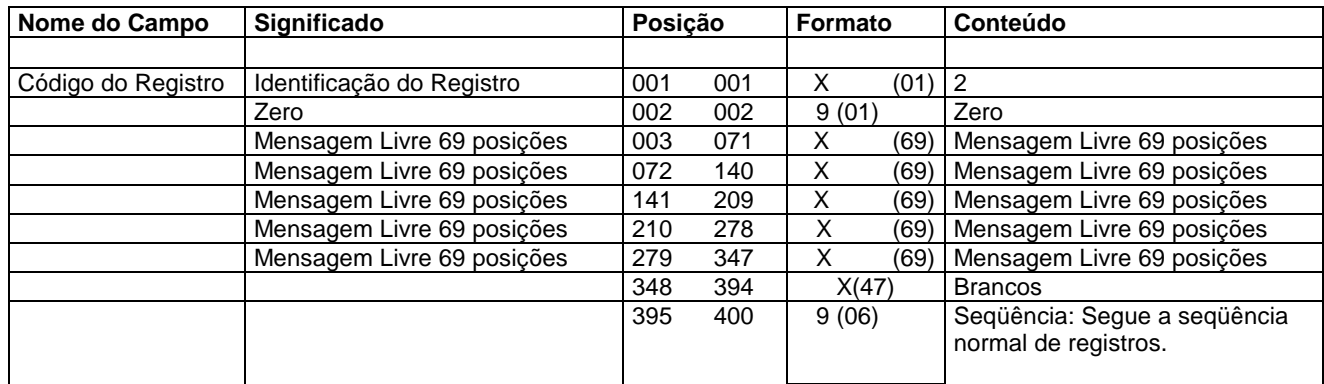

3.2. O registro de mensagens deve vir acompanhado do respectivo registro de entrada de título (Ocorrência 01-entrada) e ser colocado imediatamente após o mesmo.

#### **4. REGISTRO SACADOR**

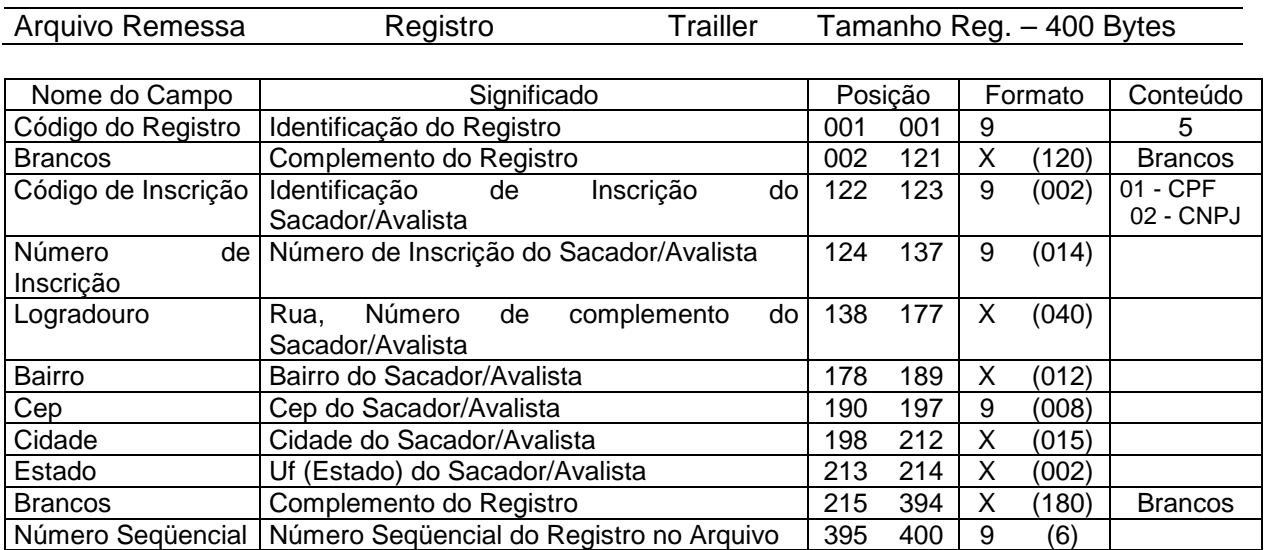

## **4.1. CUIDADOS ESPECIAIS COM O REGISTRO SACADOR**

- Quando utilizado, o registro tipo 5 (Sacador) deve vir **imediatamente após** o registro tipo 1 (Detalhe), por se tratar de dados complementares do registro do título. Os registros tipo Mensagem, se existirem, devem ser colocados **após** o registro tipo 5.
- Quando utilizado, o registro tipo 5 (Sacador), os dados referentes à identificação do sacador devem quardar absoluta concordância com os dados informados nas posições 02 a 17 do registro detalhe, caso nessas posições tenham sido informados dados de sacador/avalista.

**AUTEAN:** PROJETOS E CONSULTORIA LTDA. V2 130504

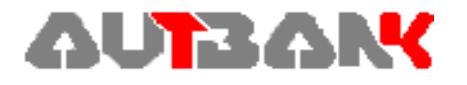

#### **5. REGISTRO TRAILLER**

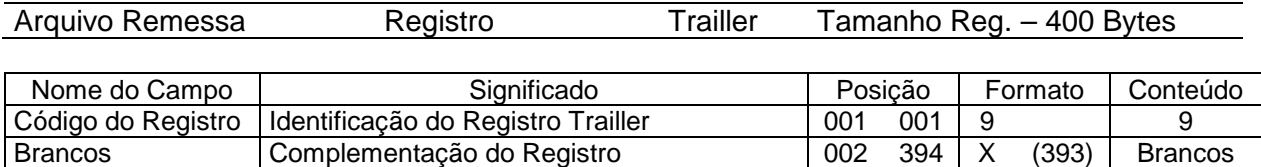

Número Seqüencial | Número Seqüencial do Registro no Arquivo | 395 400 | 9 (6)

#### **5.1. LEGENDA**

Ī

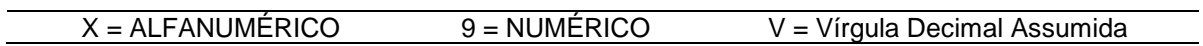

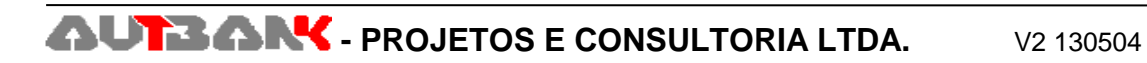

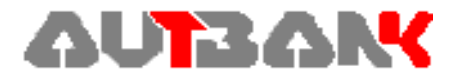

## **DESCRIÇÃO REGISTRO - RETORNO**

## **1. REGISTRO HEADER**

Ī

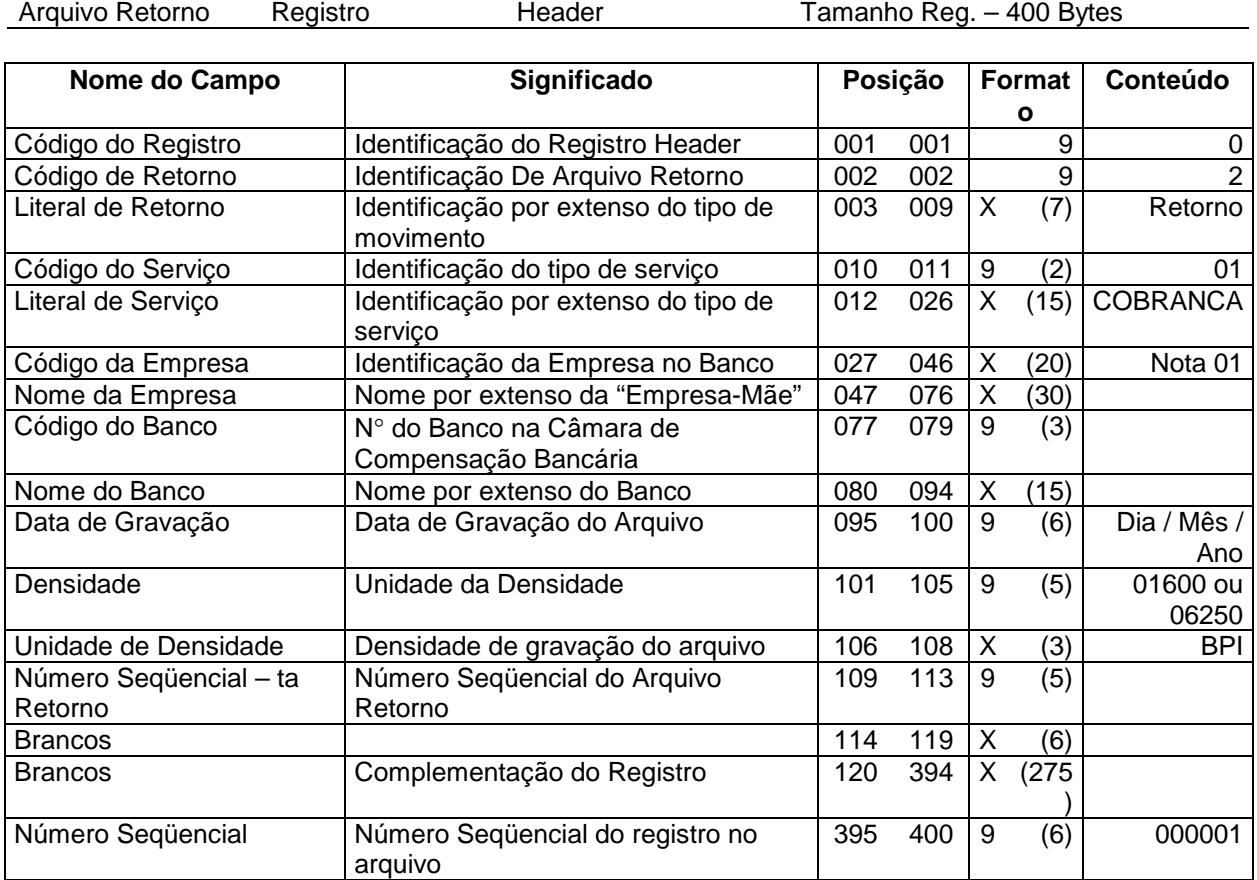

#### **1.1 LEGENDA**

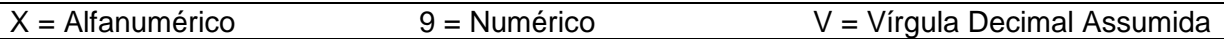

#### **1.2. NOTA**

N° 1 Dado fornecido pelo Banco, normalmente código da empresa, código da agência cedente e número da operação (contrato de cobrança).

#### **2. REGISTRO DE TRANSAÇÃO**

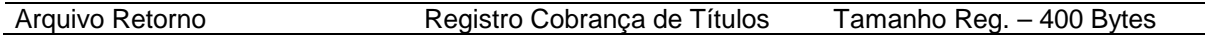

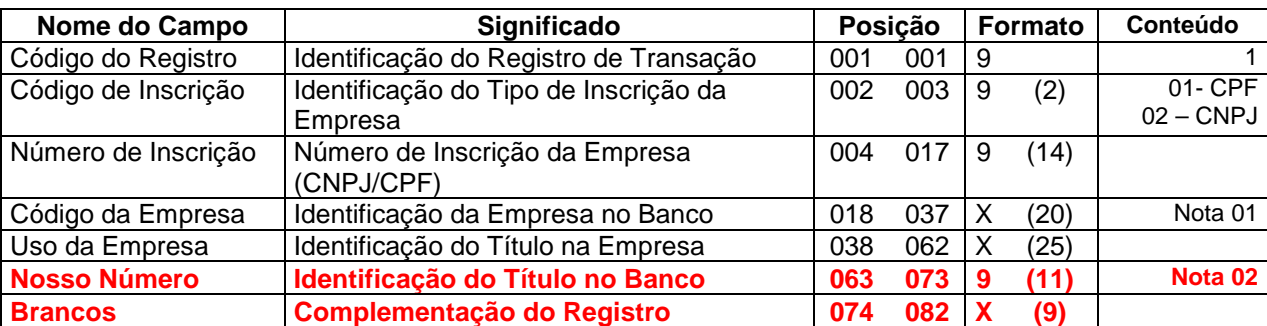

**AUTBANY** - PROJETOS E CONSULTORIA LTDA. V2 130504

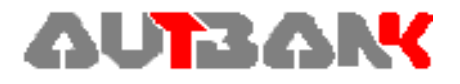

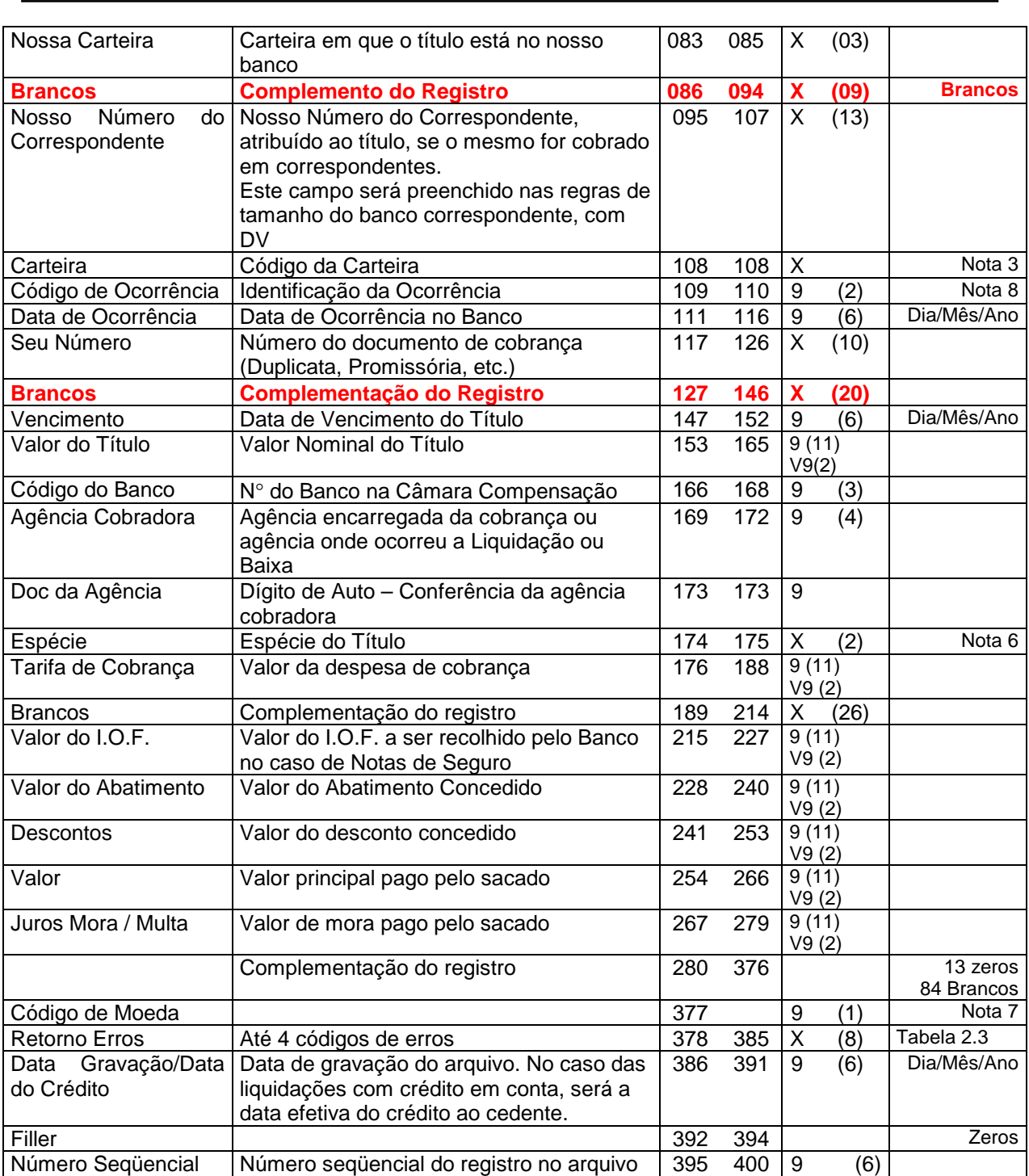

#### **2.1. LEGENDA**

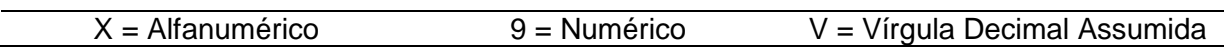

#### **2.2. NOTAS**

N° 1 Dado fornecido pelo Banco, normalmente código da empresa, código da agência cedente e número da operação (contrato de cobrança).

N° 2 Número do título **completo com DV**, atribuído pelo Banco – CONFIRMAÇÃO

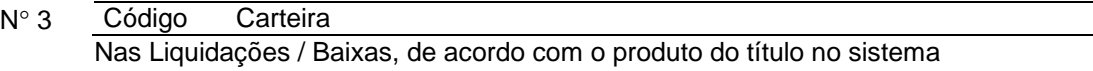

# **AUTBANY** - PROJETOS E CONSULTORIA LTDA. V2 130504

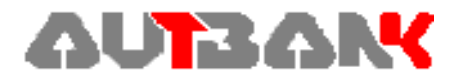

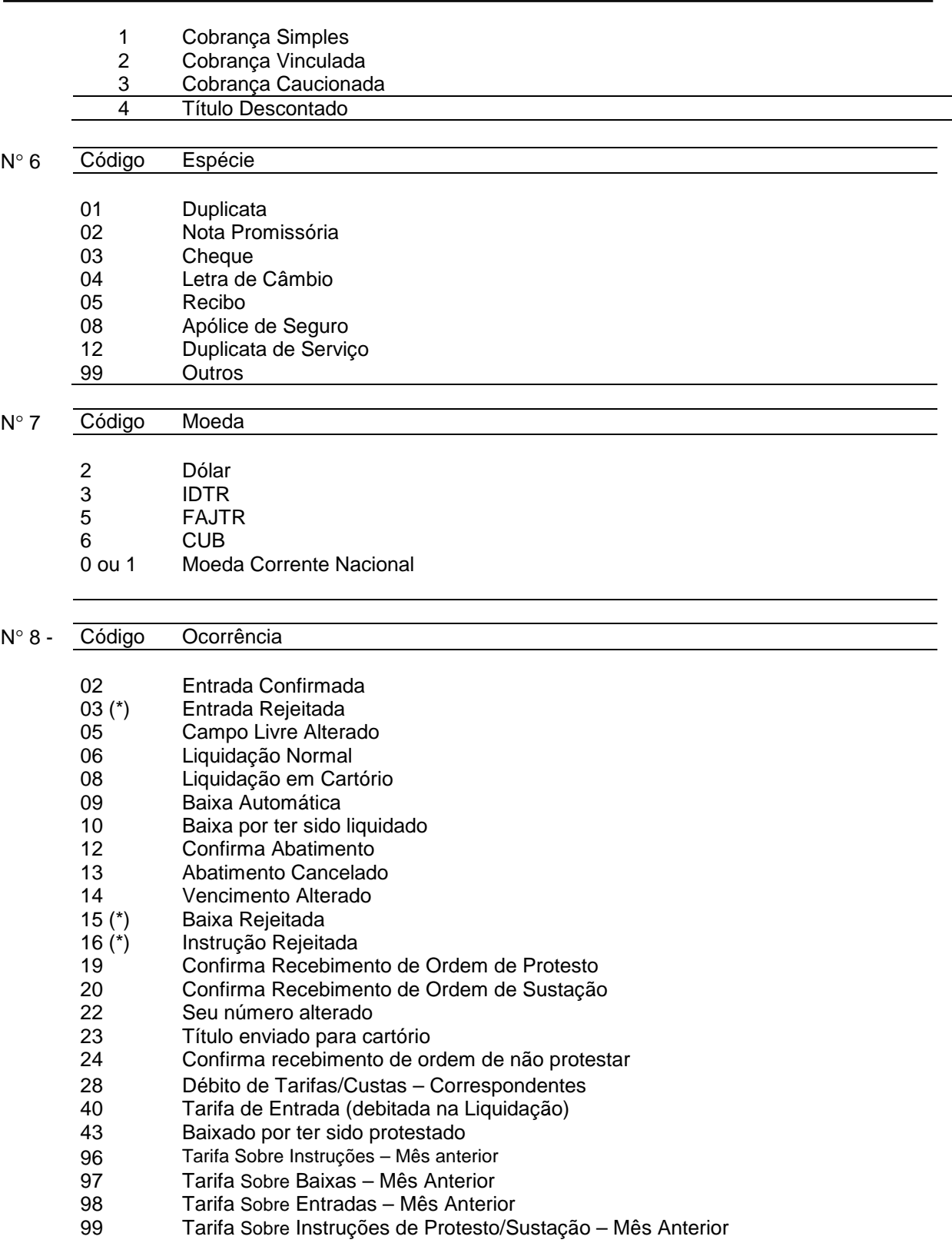

(\*) Veja Tabela de Erros que geraram as rejeições – Item 2.3

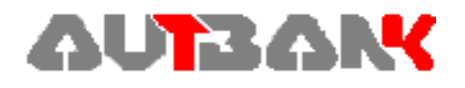

## **2.3. TABELA DE CÓDIGOS DE ERROS DOS REGISTROS REJEITADOS**

#### 2.3.1 Entradas Rejeitadas – Ocorrência 03

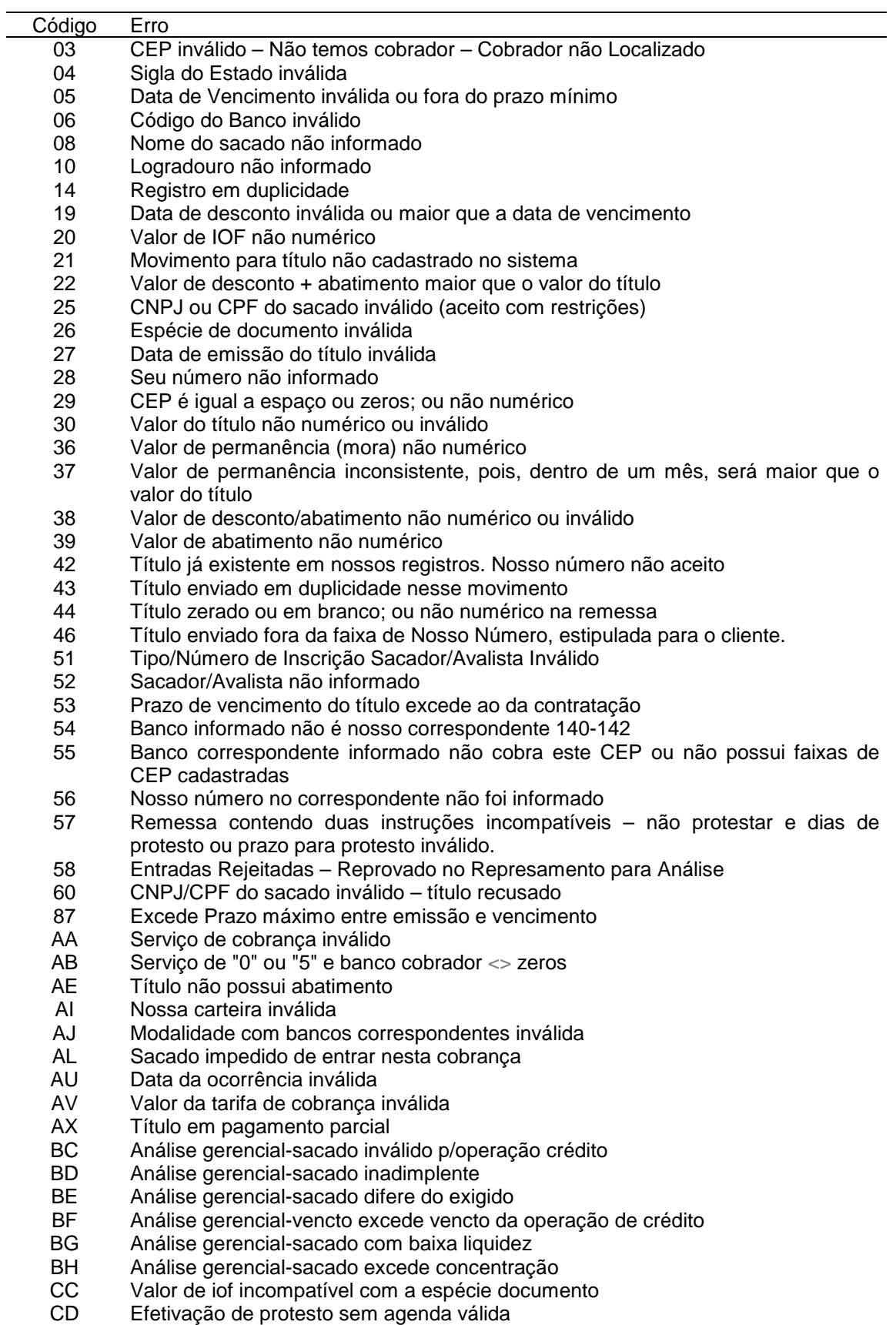

CE Título não aceito - pessoa física

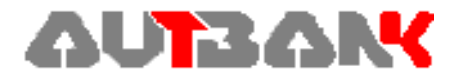

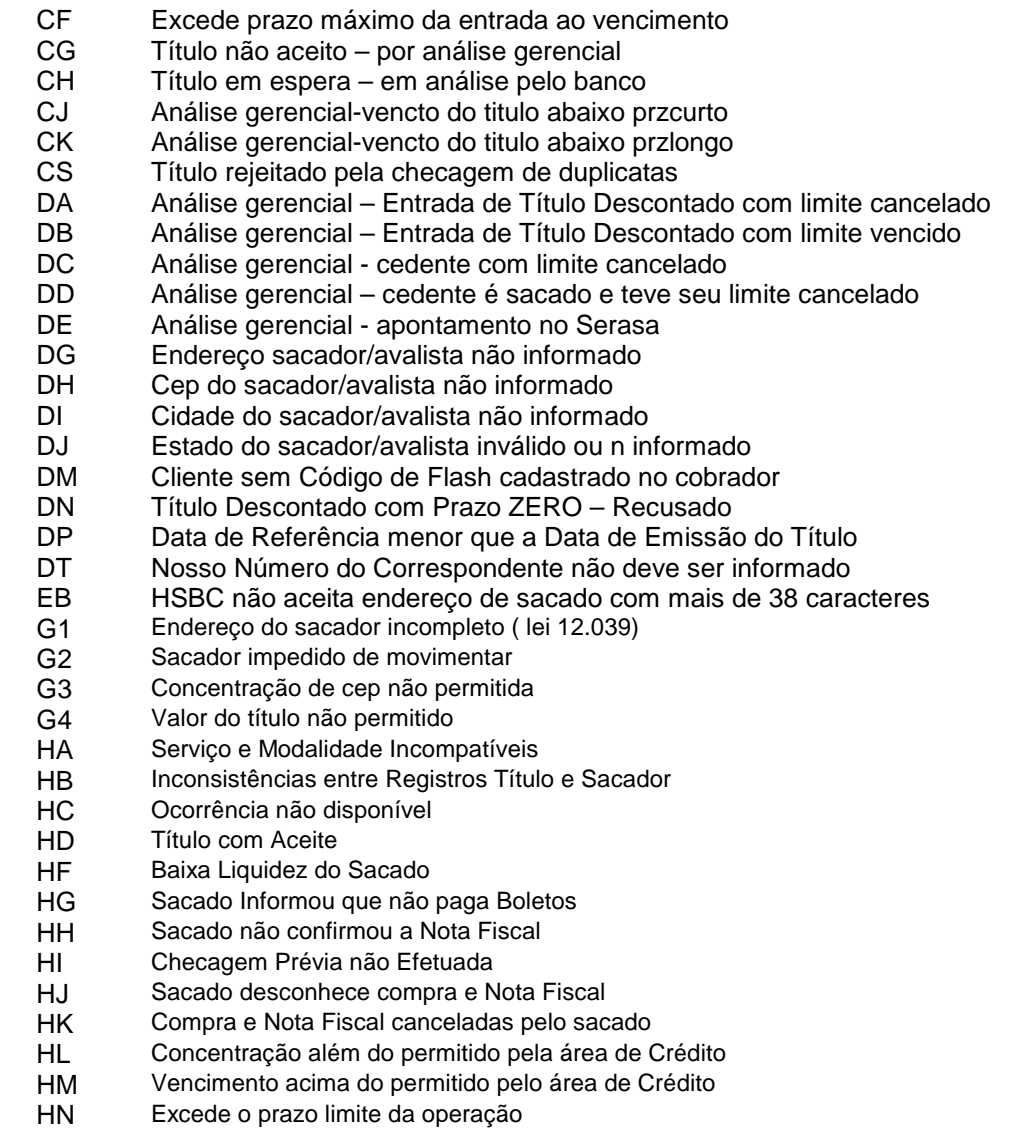

#### 2.3.2. Baixas Rejeitadas – Ocorrência 15

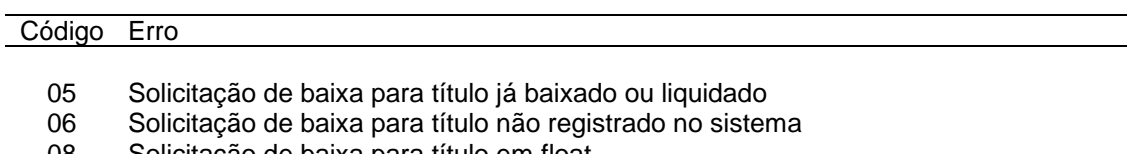

08 Solicitação de baixa para título em float

#### 2.3.3. Instruções Rejeitadas – Ocorrência 16

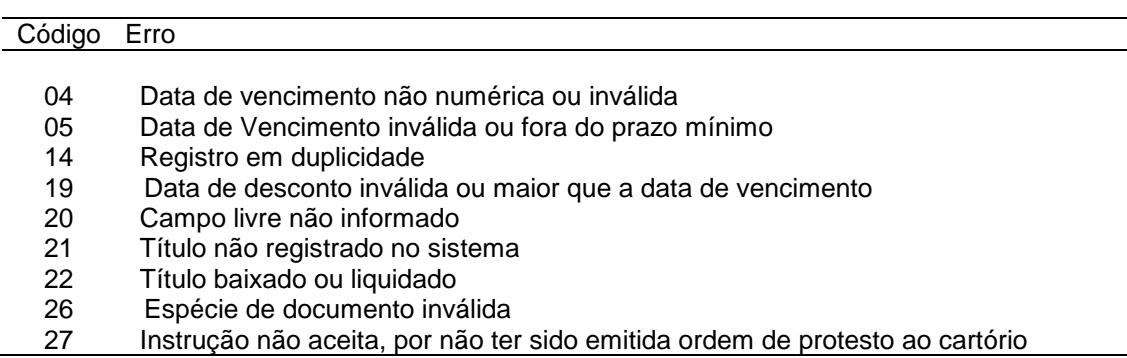

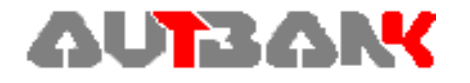

- 28 Título tem instrução de cartório ativa
- 29 Título não tem instrução de carteira ativa<br>30 Existe instrução de não protestar, ativa pa
- Existe instrução de não protestar, ativa para o título
- 36 Valor de permanência (mora) não numérico
- 37 Título Descontado Instrução não permitida para a carteira
- 38 Valor do abatimento não numérico ou maior que a soma do valor do título + permanência + multa
- 39 Título em cartório
- 40 Instrução recusada Reprovado no Represamento para Análise
- 44 Título zerado ou em branco; ou não numérico na remessa<br>51 Tipo/Número de Inscrição Sacador/Avalista Inválido
- 51 Tipo/Número de Inscrição Sacador/Avalista Inválido
- 53 Prazo de vencimento do título excede ao da contratação
- 57 Remessa contendo duas instruções incompatíveis não protestar e dias de protesto ou prazo para protesto inválido.
- AA Serviço de cobrança inválido
- AE Título não possui abatimento
- AG Movimento não permitido Título à vista ou contra apresentação
- AH Cancelamento de valores inválidos
- AI Nossa carteira inválida
- AK Título pertence a outro cliente
- AU Data da ocorrência inválida
- AY Título deve estar em aberto e vencido para acatar protesto<br>CB Título possui protesto efetivado/a efetivar hoje
- CB Título possui protesto efetivado/a efetivar hoje<br>CT Título iá baixado
- CT Título já baixado<br>CW Título já transferi
- CW Título já transferido<br>DO Título em Prejuízo
- Título em Prejuízo
- 99 Ocorrência desconhecida na remessa

#### **3. REGISTRO TRAILLER**

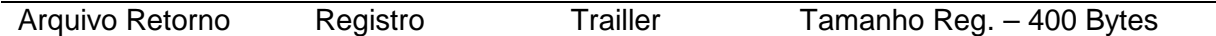

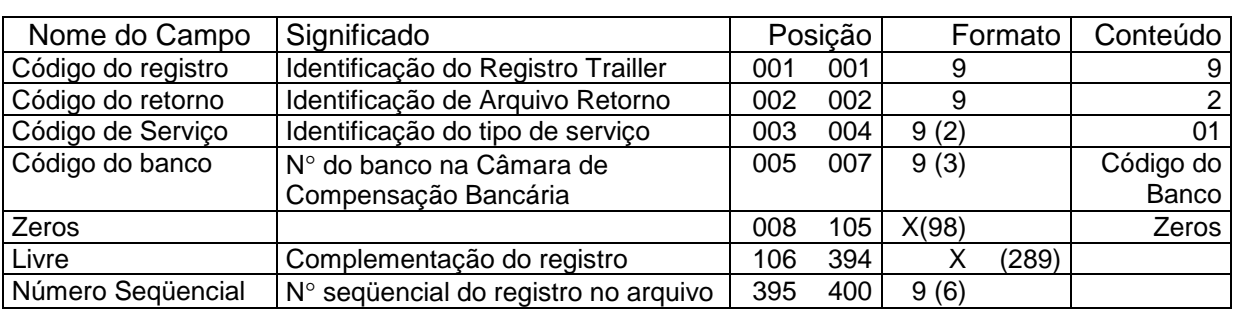

#### **3.1. LEGENDA**

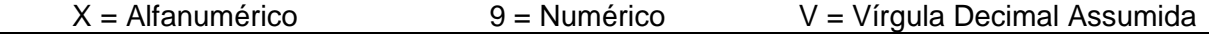

#### **Histórico de Alterações:**

22/10/2013 – Eliane – Acrescentados os motivos de HF..HN relativos às recusas efetuadas pela área de Checagem de Títulos.